## **Dual Enrollment Guide to Registration Error Messages**

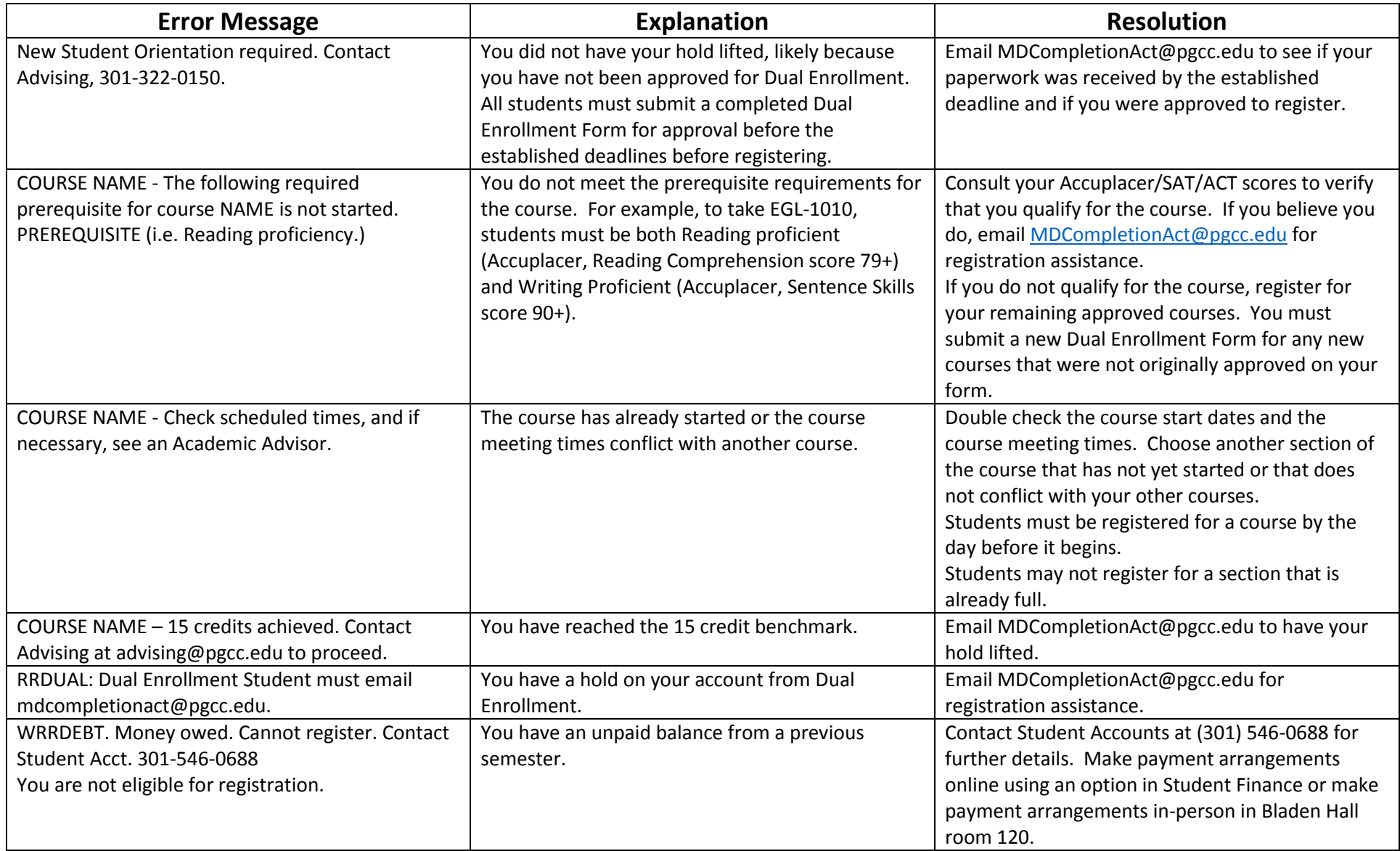